## Utilizing BTDF Window Data

Greg Ward Anyhere Software

#### What Good Is a BTDF?

- The bidirectional transmittance distribution function (BTDF) describes how light passes through a surface
- Some devices exist for measuring BTDFs
- General ray-tracers can compute BTDFs
- Using BTDFs avoids sampling issues/limits

1

# Doesn 't Radiance Have a BTDF Material Already?

Yes, but it only works for light sources

- Sky contributions are counted as diffuse
- This is a poor approximation for many materials
- Fully enabling the BTDF type is difficult and would be computationally expensive

# How to Use a BTDF in Radiance

- We can insert the BTDF at the appropriate point in a **mkillum** precalculation
	- Special care is required for light sources
- Annual calculations require **rtcontrib**

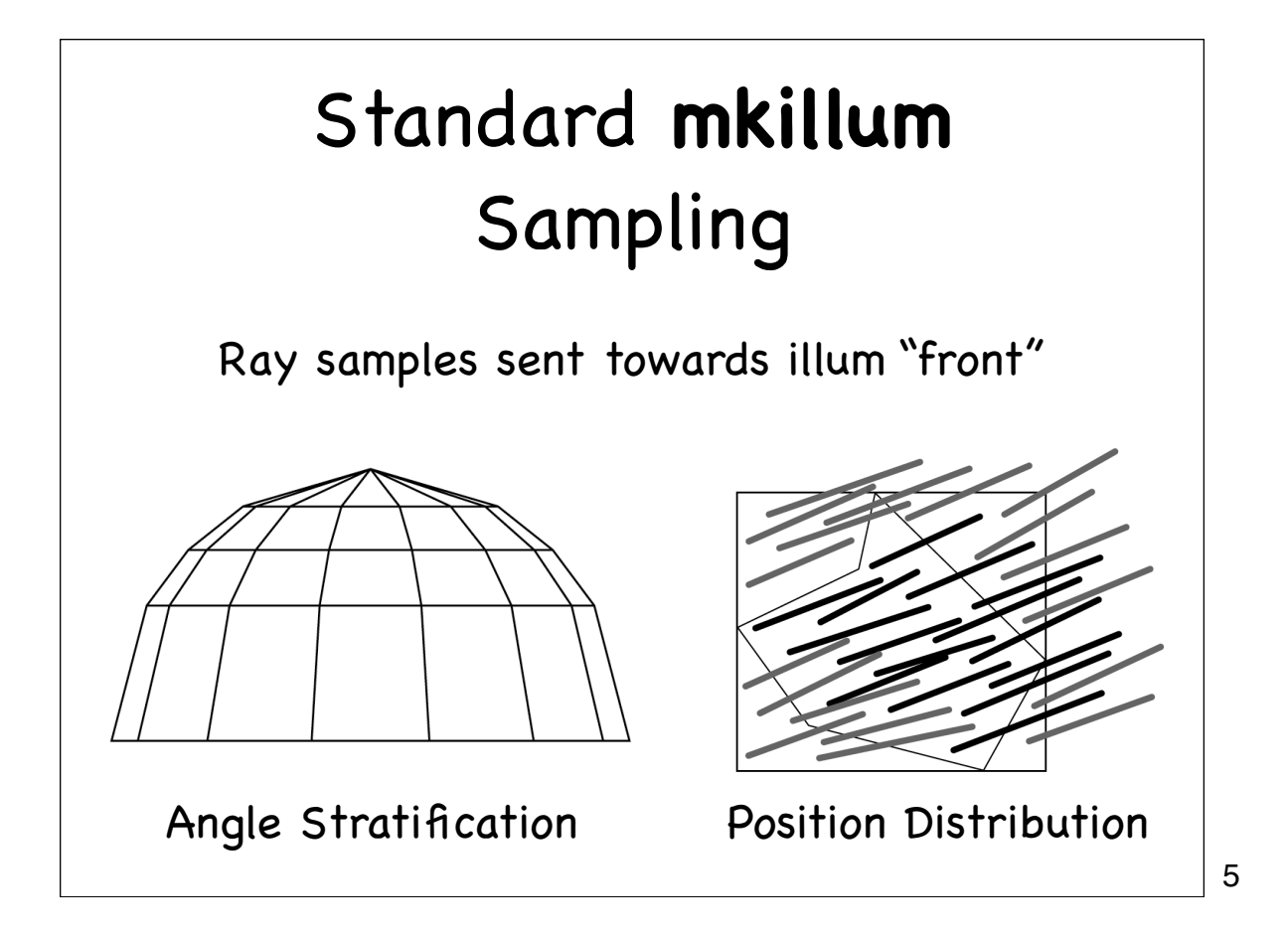

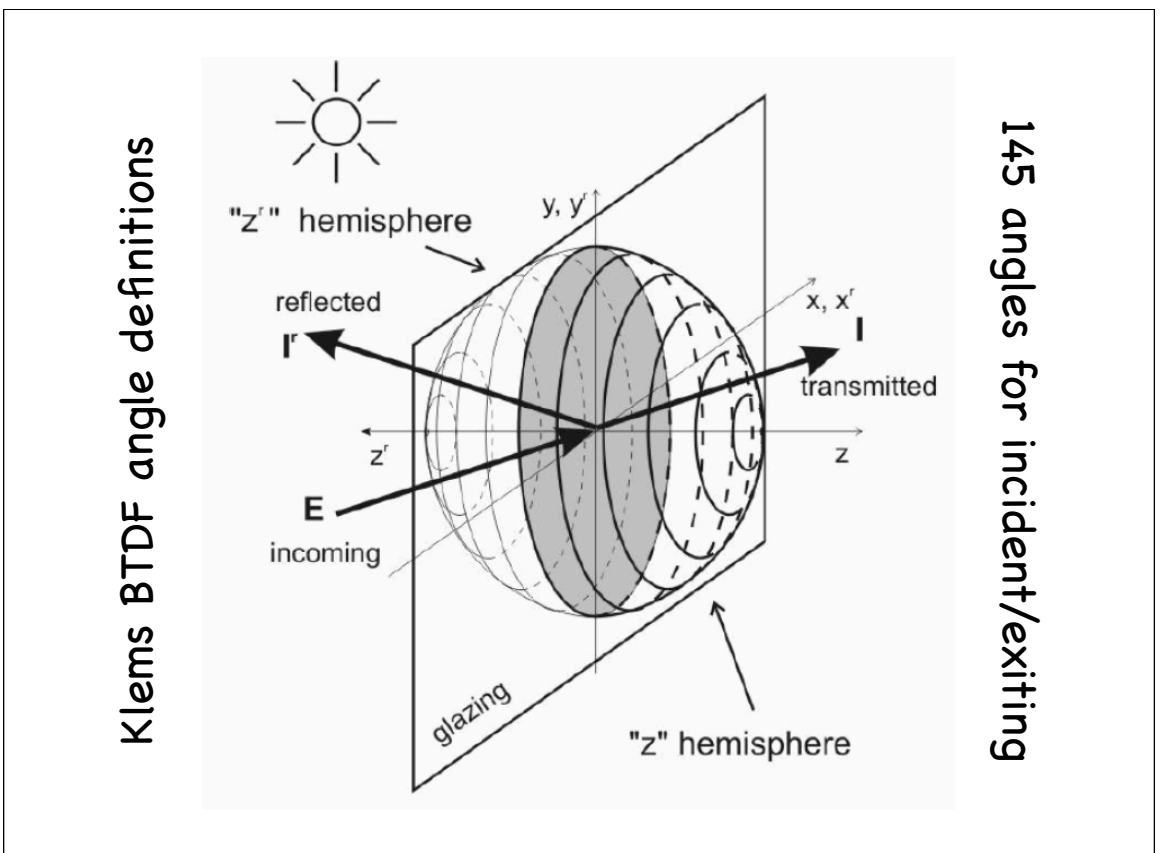

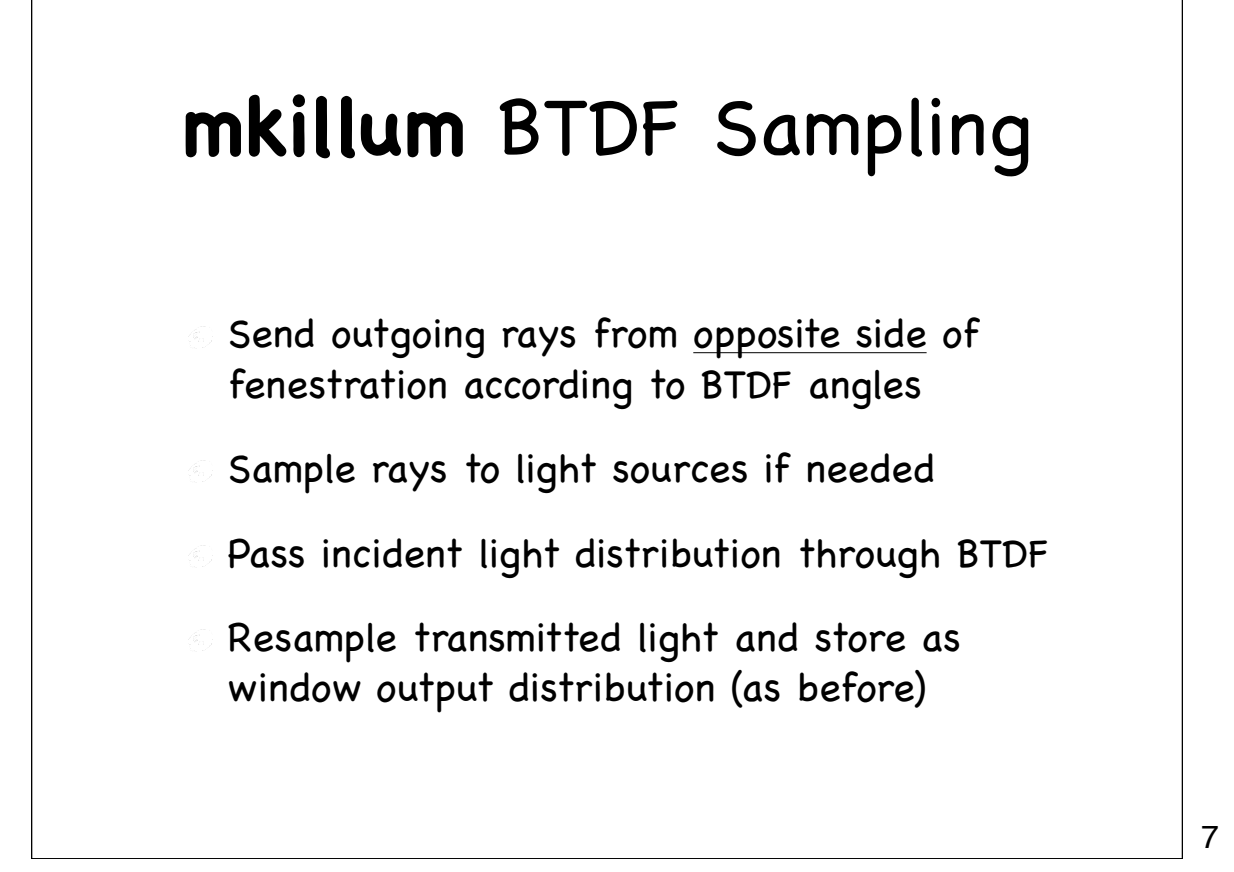

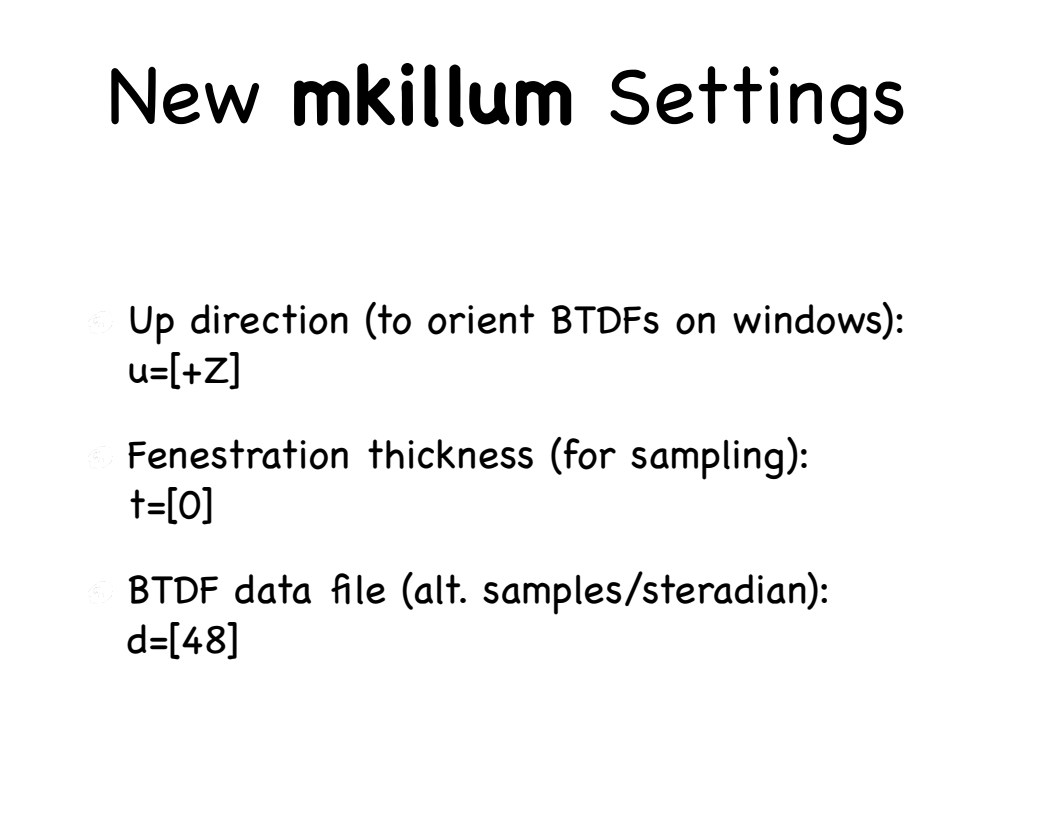

### Results

- Unfortunately, this is a work in progress
- So far, I've only managed to convert **mkillum** to use library calls rather than **rtrace**
- Need to add source sampling, read BTDF data

#### Annual Simulations

- In case you haven't tried it, **mkillum** provides for some rather slow annual calculations
- Daylight factor method is fab, but **rtcontrib**  cannot compute anything **rtrace** cannot
- BTDFs don't work properly with **rtrace**, so...

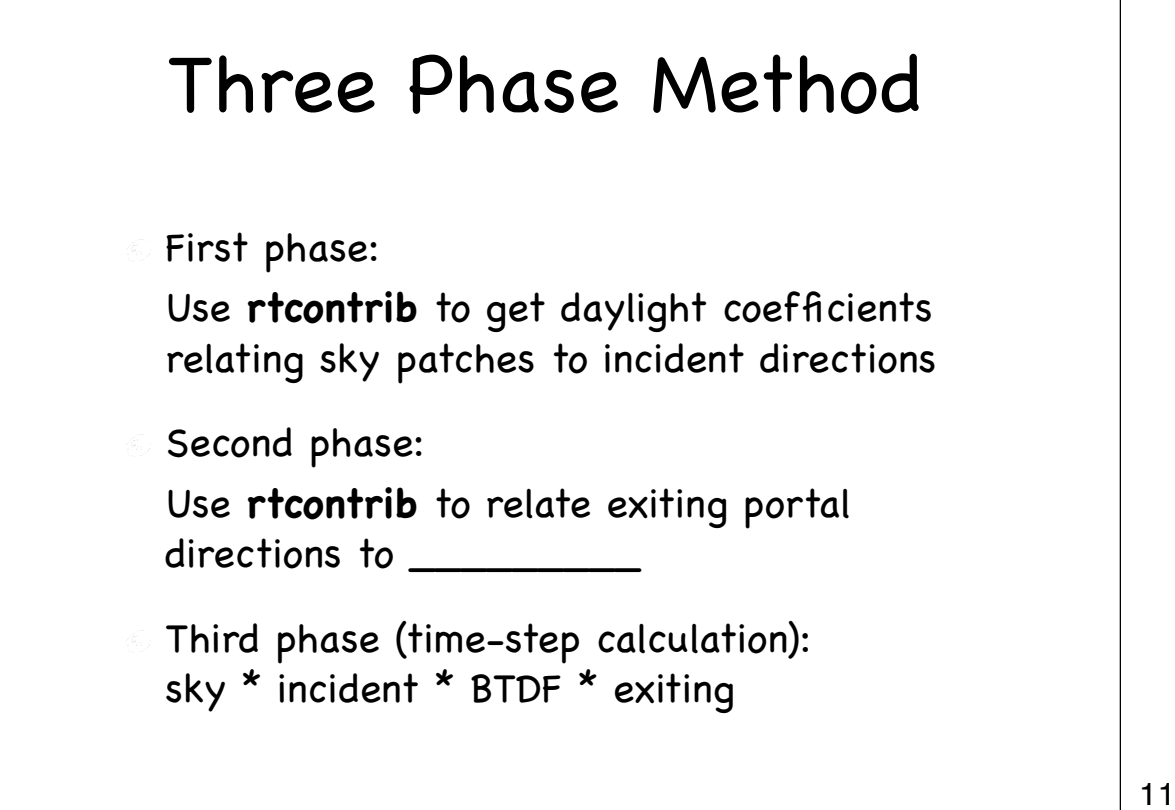

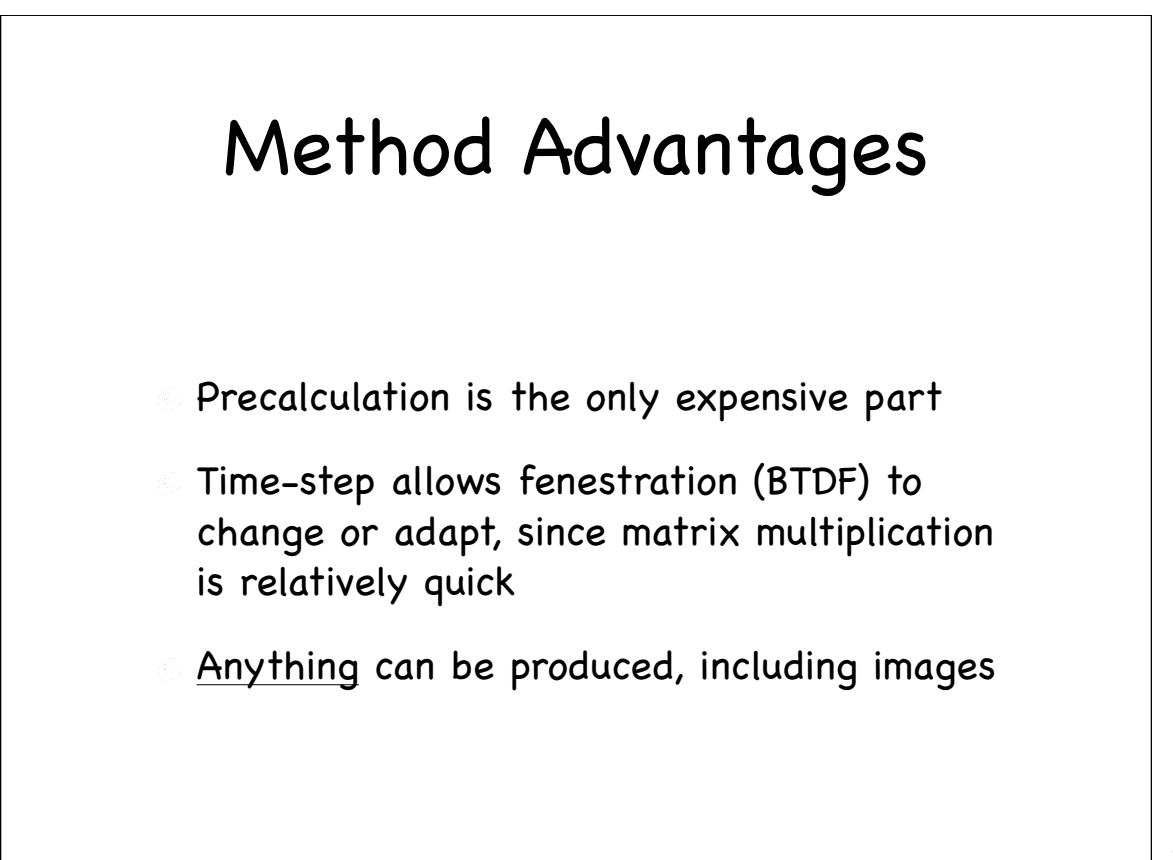

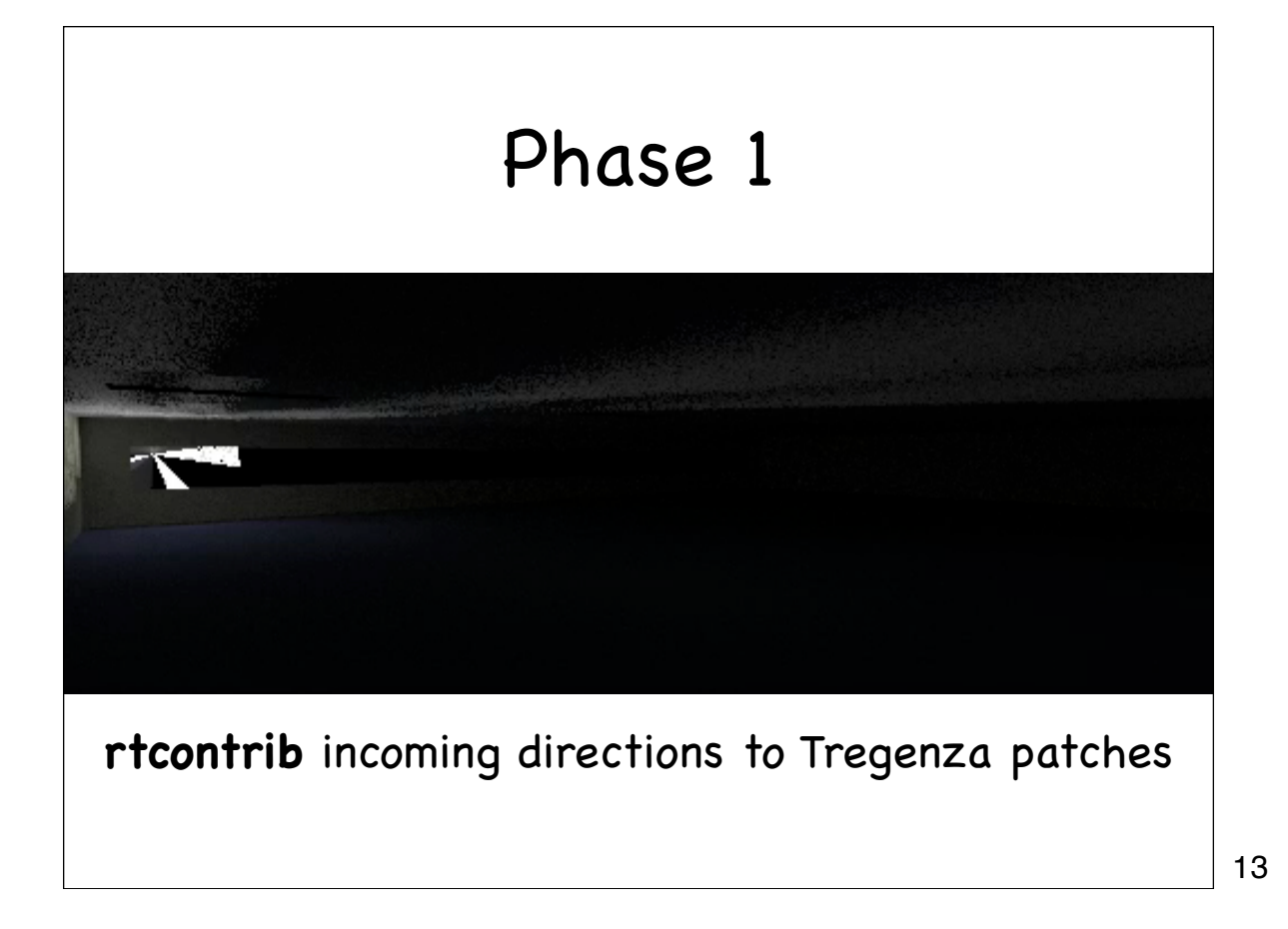

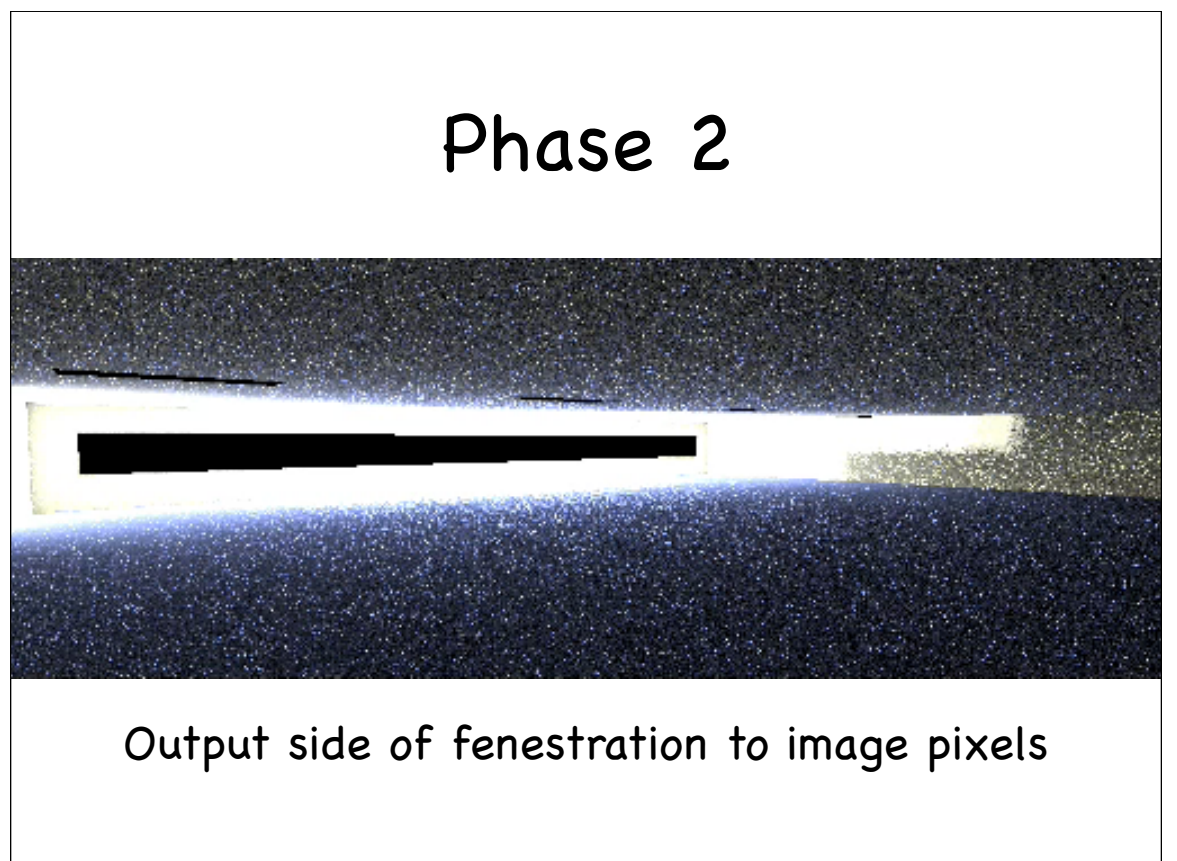

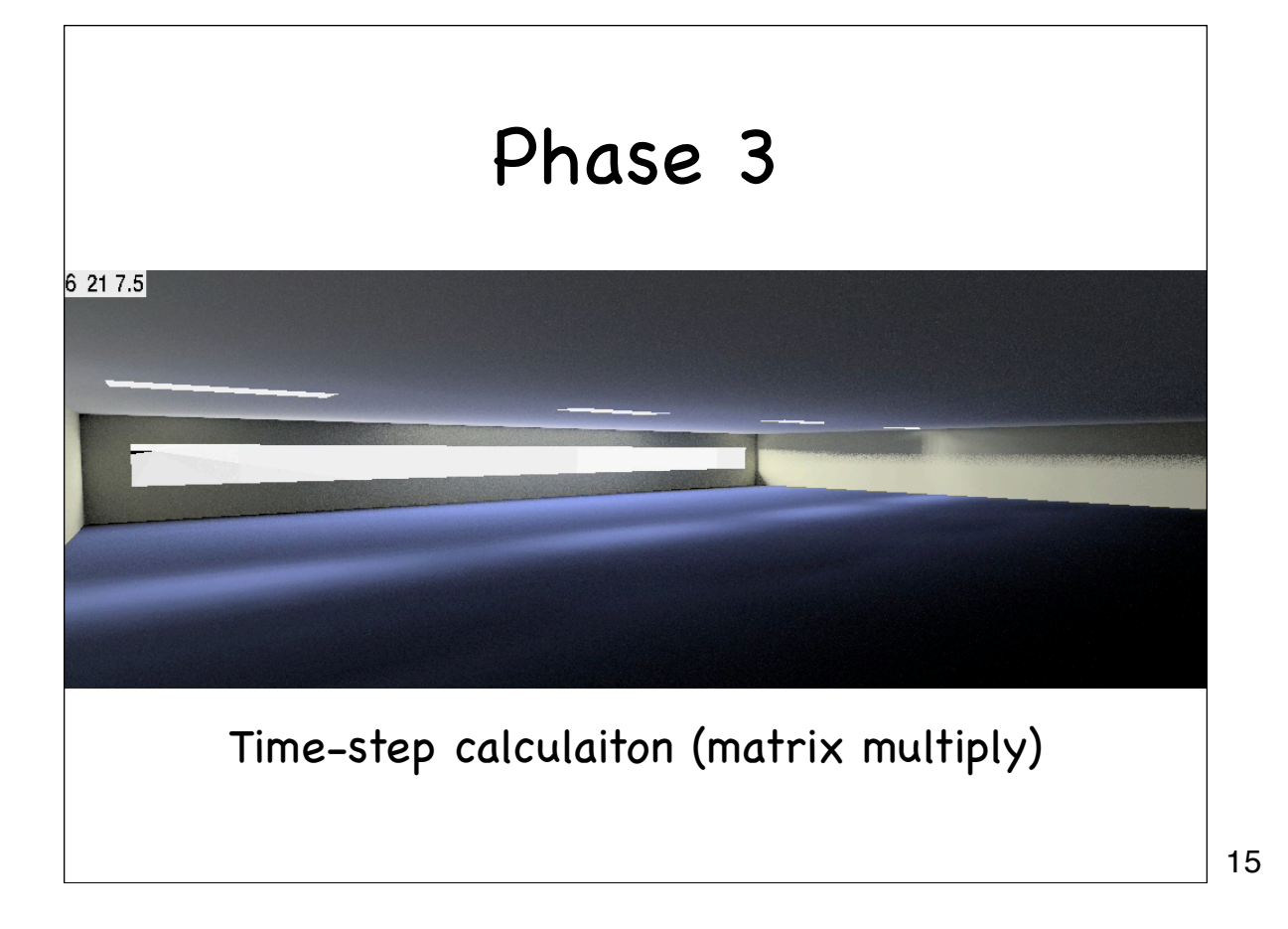

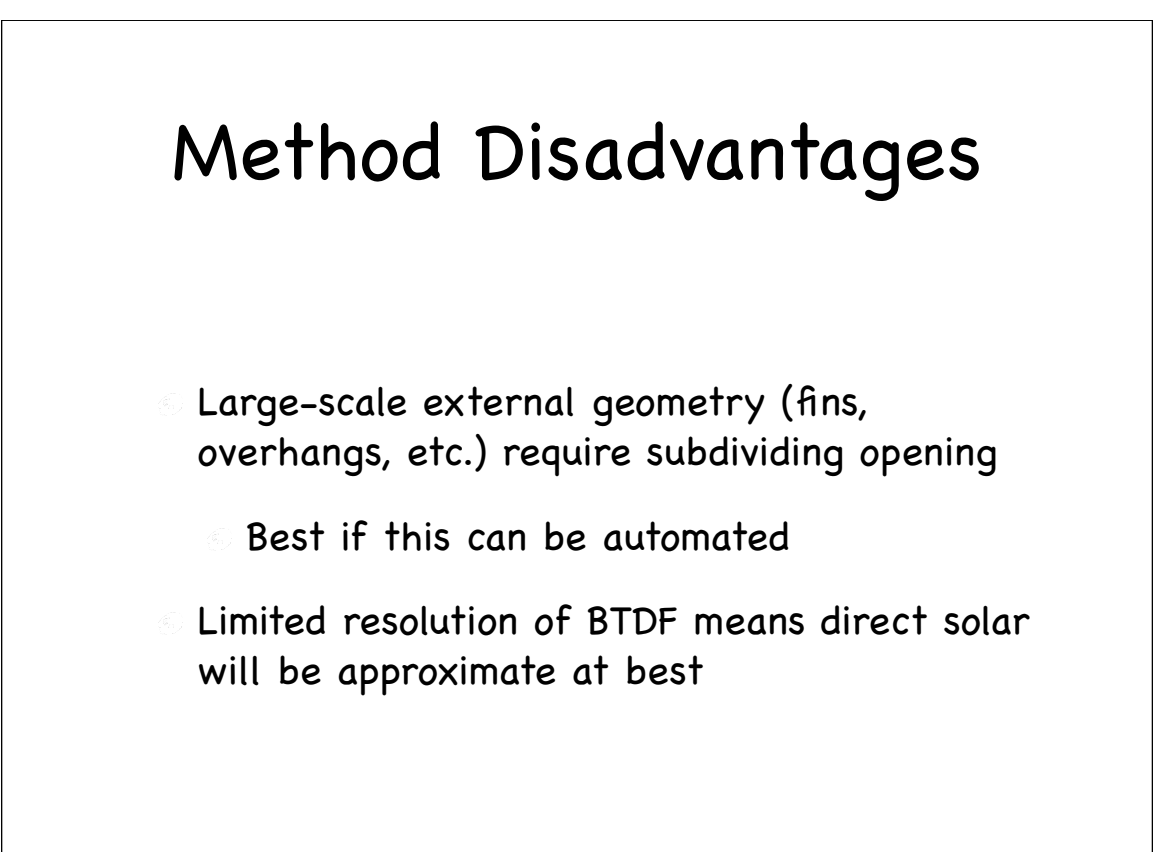

## Open Questions

- How & when shall we sample light source directions in **mkillum**?
- Should we use BRDF as well for interior reflections?
- How shall we specify opening subdivision and coordinate a three-phase calculation?
- How do we guarantee reliable BTDF input?